## **DOCUMENTO EXPLICATIVO PARA EL MANEJO DE LOS ARCHIVOS RESPECTO AL ANÁLISIS DE EFICIENCIA**

La base de datos denominada "Proc Inf FercV4" incluye la siguiente información, en hojas de cálculo MS Excel:

- 1. "ActivosTransmisiònFERC2011\_24-115kV.xlsx" y "ActivosTransmisiònFERC2012\_24- 115kV.xlsx": incluyen toda la información de base recopilada de las empresas de la FERC para los años 2011 y 2012 (ver numerales III.1 y III.2 del Capítulo III; y Anexos I, II y III y VI del informe de IMP publicado en consulta pública). Estos archivos son la base de información inicial (bruta) para el análisis de eficiencia.
- 2. "Proc Inf FercV4.xlsx" incluyen el procesamiento de la información de base recopilada de acuerdo a lo comentado en el numeral III.3 del Capítulo III del informe de IMP publicado en consulta pública (ver también Anexos IV, V y VII).
- 3. "DatosParaDEAvf.xlsx" contiene la información de las empresas de Panamá, ajustada a USD llevada a Estados Unidos, a efectos de su consideración e inclusión en el análisis DEA.
- 4. "DatosParaEcuaciones.xlsx" contiene toda la información de los archivos anteriores, homogenizada para su utilización tanto en el análisis DEA como en las ecuaciones de eficiencia. Este libro contiene las siguientes hojas:
	- a. DatosParaDEA: resume todos los datos utilizados para el análisis DEA (empresas de EEUU y de Panamá).
	- b. ResultadosDEA: contiene los niveles de eficiencia obtenidos a partir de la del DEA (Anexo X del informe de IMP publicado en consulta pública), y que serán posteriormente utilizadas para las Ecuaciones de Eficiencia de Costos (Anexo XI de informe de IMP publicado en consulta pública).
	- c. DatosParaEcEf: contiene la combinación de la información presentada en las hojas DatosParaDEA y ResultadosDEA que es utilizada para las Ecuaciones de Eficiencia de Costos.
	- d. EmpresasPerdidas: Contiene el listado de las empresas que se utilizarán para las Ecuaciones de Eficiencia de Pérdidas de Distribución (Anexo VII del informe de IMP publicado en consulta pública).
	- e. DatosParaPerdidas: Contiene la combinación de la información presentada en las hojas DatosParaDEA y EmpresasPerdidas que es utilizada para las Eficiencia de Pérdidas de Distribución.

Respecto a la tecnología utilizada, cabe indicar que para el análisis DEA se utilizó el software econométrico LIMDEP versión 10, y para el análisis de las Ecuaciones de Eficiencia se utilizó el software econométrico STATA (*Data Analysis and Statistical Software*) y se consideró una metodología de Datos de Panel la cual, considera una combinación de información de corte transversal (empresas de la FERC) con información de serie de tiempo (años 2011 y 2012). En los modelos especificados, el término de error se modelo asumiendo que puede haber características

no observables que a nivel de empresa que se mantienen constantes (por ejemplo si la empresa está en un área mejor, o más grande, o el gerenciamiento es diferente en otra empresa). En otras palabras, la información de dos años distintos de la misma empresa no se asume independiente, sino que eso agrega estructura a los datos (correlación).

En la siguiente gráfica se muestra el flujo de la información para determinar las Ecuaciones de Eficiencia:

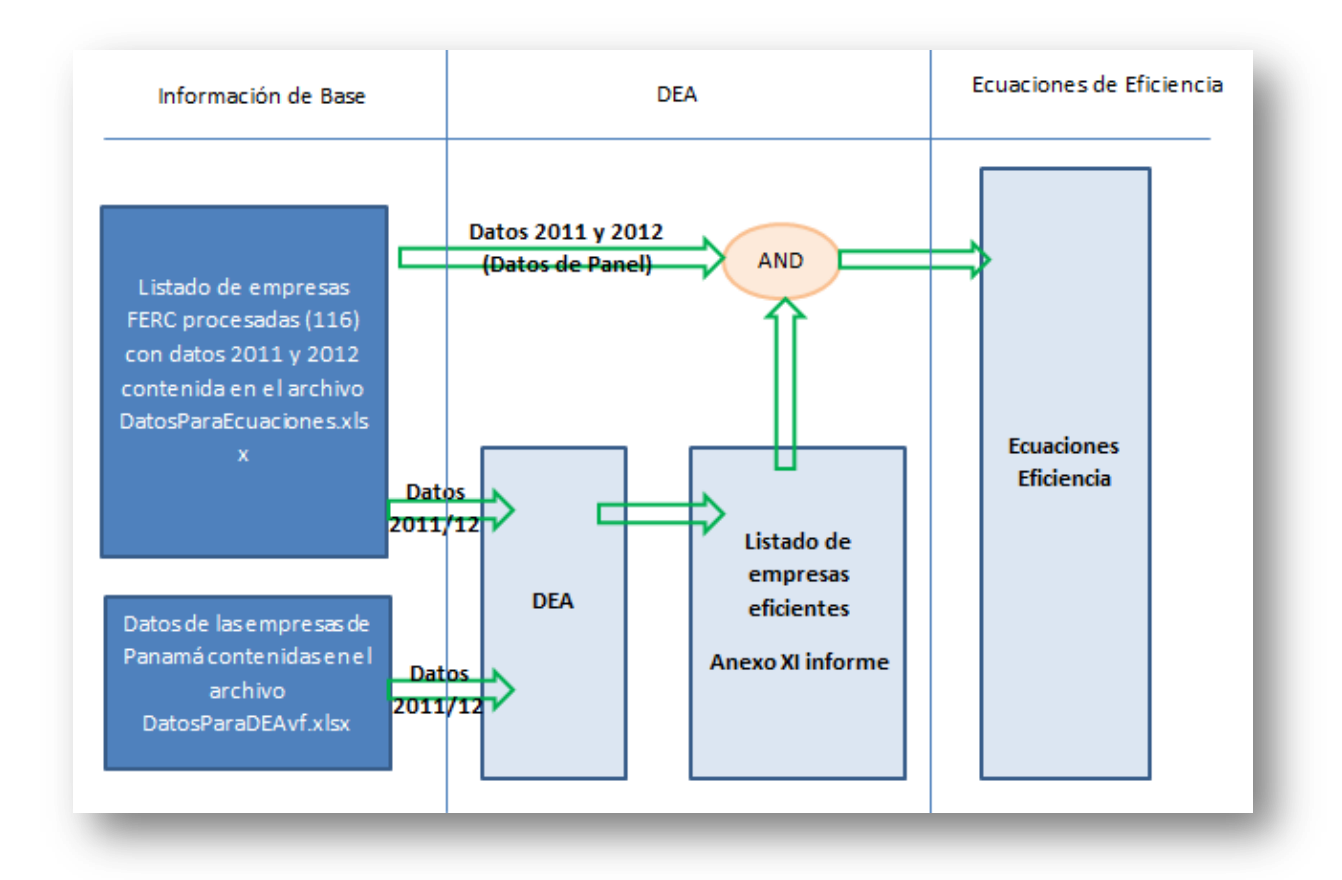